Муниципальное казённое учреждение «Управление образования Кировоградского городского округа»

 $\mathbb{R}$ 

Муниципальное автономное учреждение дополнительного образования «Центр детского творчества им. Е.И. Порошина»

### СОГЛАСОВАННО:

#### УТВЕРЖДАЮ:

На заседании методического совета муниципального автономного учреждения дополнительного образования «Центр летского творчества им. Е.И. Порошина»  $= 2022$  r.  $18.47$   $-6$ 

Директор муниципального автономного учреждения дополнительного образования

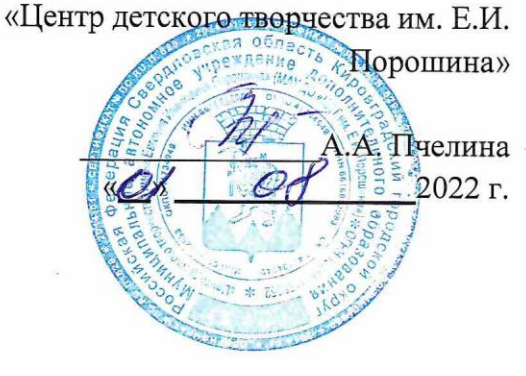

# ДОПОЛНИТЕЛЬНАЯ ОБЩЕОБРАЗОВАТЕЛЬНАЯ ОБЩЕРАЗВИВАЮЩАЯ ПРОГРАММА

#### «Компьютерная грамота»

(для детей с ограниченными возможностями здоровья 7-18 лет)

Срок реализации 1 год

Составитель: Педагог дополнительного образования Боброва Елена Викторовна

Кировград 2022 г.

# **СОДЕРЖАНИЕ**

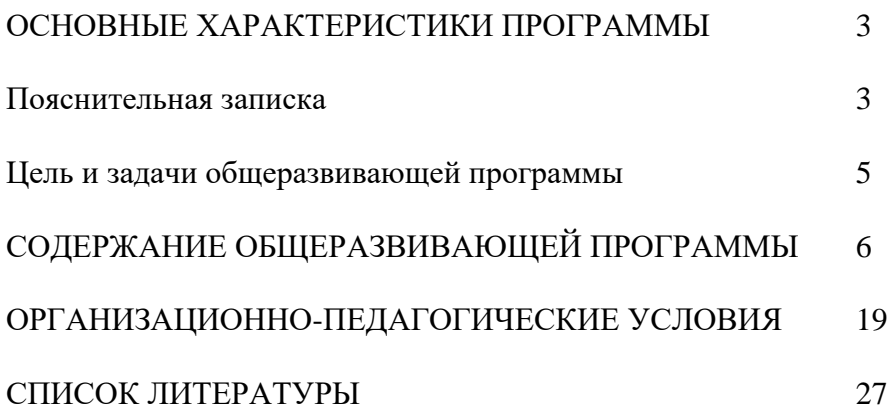

# **ОСНОВНЫЕ ХАРАКТЕРИСТИКИ ПРОГРАММЫ**

### **2.1. Пояснительная записка**

# **Нормативно-правовые документы, послужившие основанием для разработки данной программы:**

- Федеральный Закон от 29.12.2012г. №273-Ф3 «Об образовании в Российской Федерации» (далее - ФЗ № 273).
- Приказ Министерства просвещения Российской Федерации от 9 ноября 2018г. № 196 «Об утверждении Порядка организации и осуществления образовательной деятельности по дополнительным общеобразовательным программам» (далее - Порядок организации и осуществления образовательной деятельности по дополнительным общеобразовательным программам).
- Постановление Главного государственного санитарного врача РФ от 04.07.2014г. №41 «Об утверждении СанПиН 2.4.4.3172-14 «Санитарноэпидемиологические требования к устройству, содержанию и организации режима работы образовательных организации дополнительного образования детей» (далее - СанПиН).
- Письмо Минобрнауки России № 09-3242 от 18.11.2015 «О направлении информации» (вместе с «Методическими рекомендациями по проектированию дополнительных общеразвивающих программ (включая разноуровневые программы)».
- Письмо Минобрнауки России от 29.03.2016 N ВК-641/09 «О направлении методических рекомендаций» (вместе с «Методическими рекомендациями по реализации адаптированных дополнительных общеобразовательных программ, способствующих социально - психологической реабилитации, профессиональному самоопределению детей с ограниченными возможностями здоровья, включая детейинвалидов, с учетом их особых образовательных потребностей»).
- Приказ Минобрнауки России от 09.01.2014 № 2 «Об утверждении Порядка применения организациями, осуществляющими образовательную деятельность, электронного обучения, дистанционных образовательных технологий при реализации образовательных программ».

### **Актуальность общеобразовательной общеразвивающей программы.**

Данная программа социально-педагогической направленности.

В современных условиях дополнительное образование несёт в себе огромные возможности в деле адаптации детей с ограниченными возможностями здоровья.

Программа «Компьютерная грамотна» отражает социальный заказ образовательного учреждения на обеспечение оптимальных условий воспитания и обучение детей ОВЗ с тем, чтобы содействовать как можно лучшей подготовки к самостоятельной активной общественной жизни, учитывает общие закономерности и специфические особенности **детей**.

Информационные **компьютерные** технологии - помощник в освоении нового, **развитии мотивации**, один из способов социализации.

### **При составлении данной программы использовались следующие первоисточники:**

1. Программы общеобразовательных учреждений. Информатика.

2. ИИСС «Курс элементарной компьютерной грамотности для начальной школы», Санкт-Петербург 2020 г.

Программа предполагает знакомство с программами Microsoft Word, Paint, Microsoft Power Point.

### **Адресат общеразвивающей программы**

Программа предназначена для учащихся 7-18 лет и рассчитана на один год обучения и предполагает повтор обучения по данной программе в связи с различными особенностями детей с ограниченными возможностями здоровья. Данная программа является коррекционной: способствует развитию личности ребенка; в условиях группы обеспечит каждому учащемуся возможность реализовать себя в самостоятельной продуктивной работе. Формирование знаний и умений осуществляется на доступном для учащихся уровне.

# **Принципы формирования учебных групп**

Свободный набор в группы в начале учебного года. Состав группы – постоянный. Периодичность занятий – 1 раз в неделю (72 часа в год).

Вид деятельности группы – профильная, состав постоянный.

Программа рассчитана на один год обучения и предполагает повтор обучения по данной программе в связи с различными особенностями детей с ограниченными возможностями здоровья.

# **Особенности организации образовательного процесса - реализация разноуровневой общеразвивающей программы по уровням сложности:**

**базовый** (1 год обучения) - предполагает минимальную сложность содержания, использование и реализация общедоступных и универсальных форм организации материала.

# **2.2. Цель и задачи общеразвивающей программы**

**Цель программы**: социализация детей с ограниченными возможностями здоровья через практическую подготовку к самостоятельной жизни средствами овладения компьютерной грамотности.

Для достижения поставленной цели необходимо реализовать следующие **задачи. Обучающие:**

- способствовать формированию информационной и функциональной компетентности;
- формировать практические умения и навыки работы с компьютером;
- получение теоретических знаний и практических навыков в области компьютерного дизайна;

### **Развивающие:**

- развивать у воспитанников индивидуальных творческих способностей в процессе освоения компьютерной грамотности;
- развивать и совершенствовать пространственное восприятие и анализ, зрительное восприятие в целом, координацию в системе «глаз- рука»;
- использовать процесс обучения для дальнейшего развития учащихся и коррекции недостатков их познавательной деятельности и личностных качеств;

### **Воспитательные:**

- воспитывать положительные качества личности и характера (аккуратность, трудолюбие и др.);
- способствовать, развитию самостоятельности, ответственности, активности;
- воспитывать умение планировать свою работу и доводить начатое дело до конца.

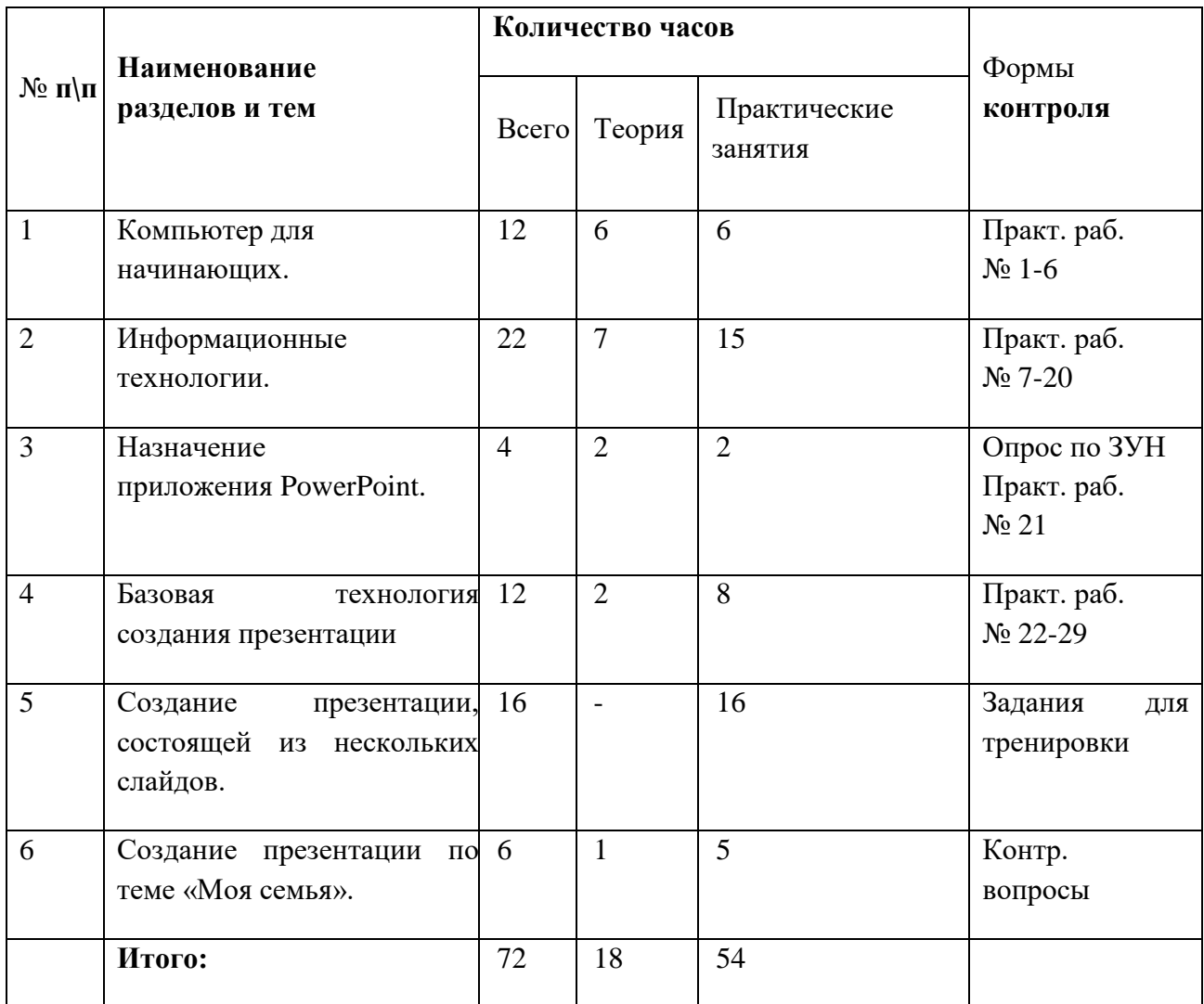

# **2.3. Содержание общеразвивающей программы Учебный (тематический) план**

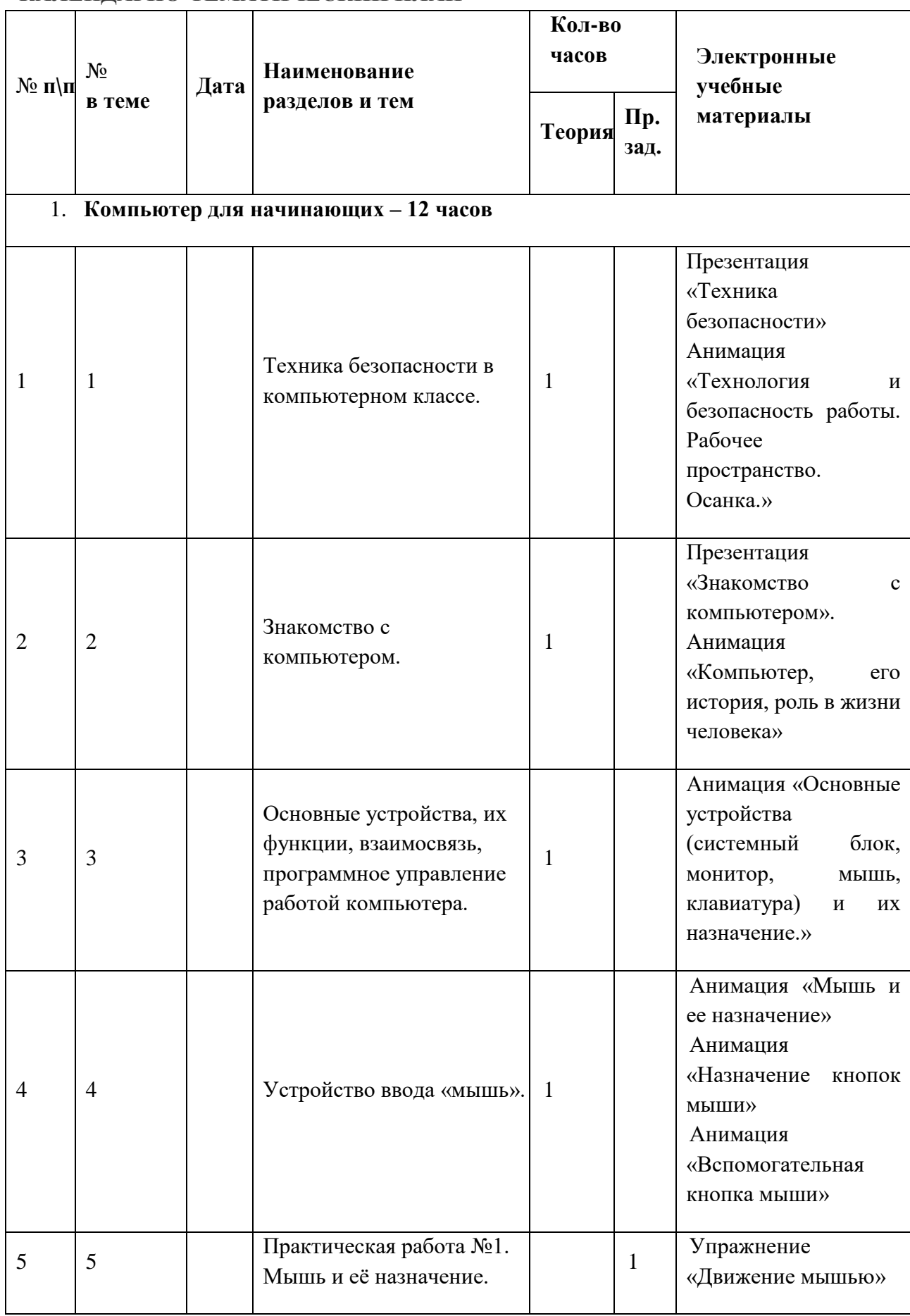

# **КАЛЕНДАРНО-ТЕМАТИЧЕСКИЙ ПЛАН**

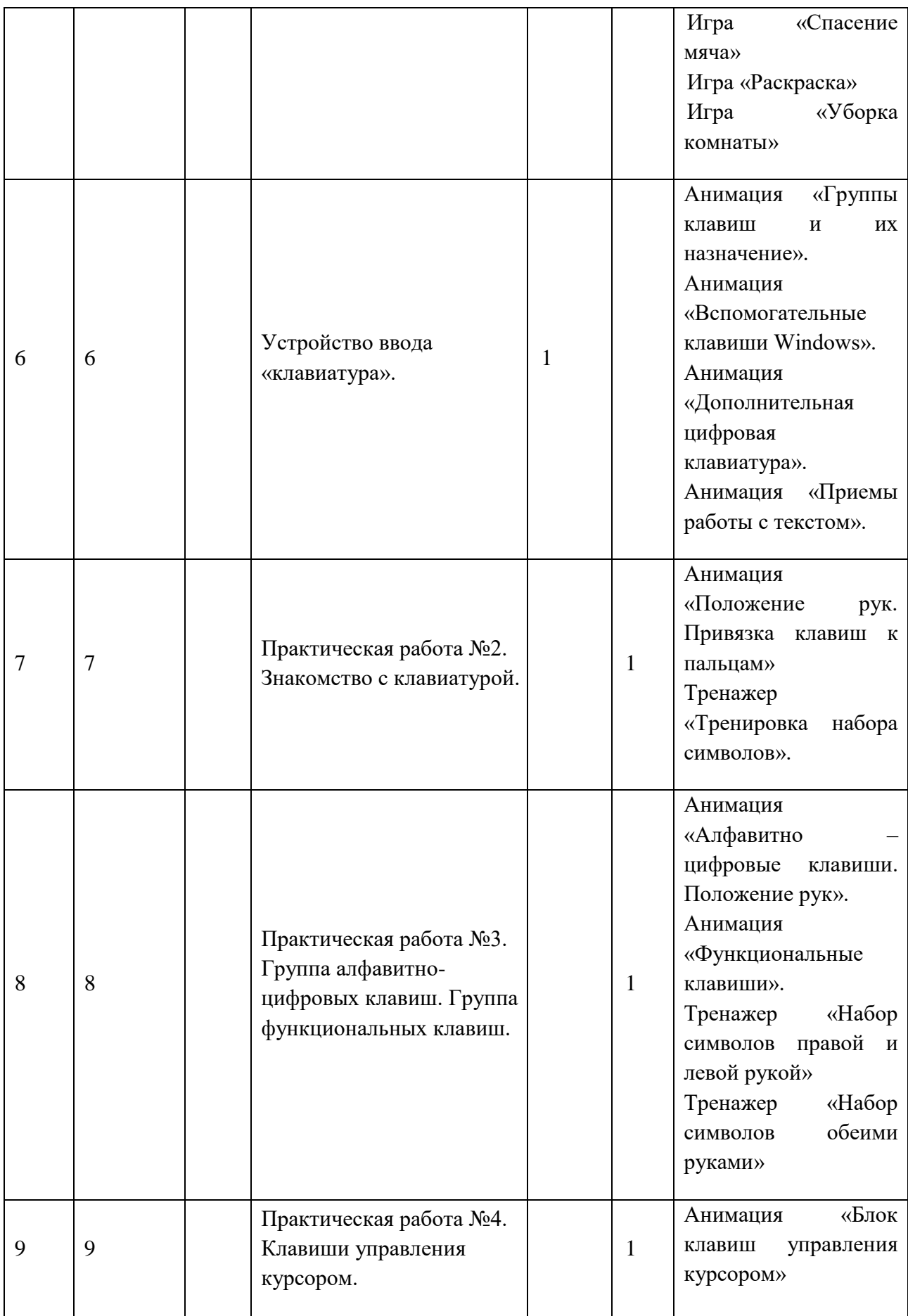

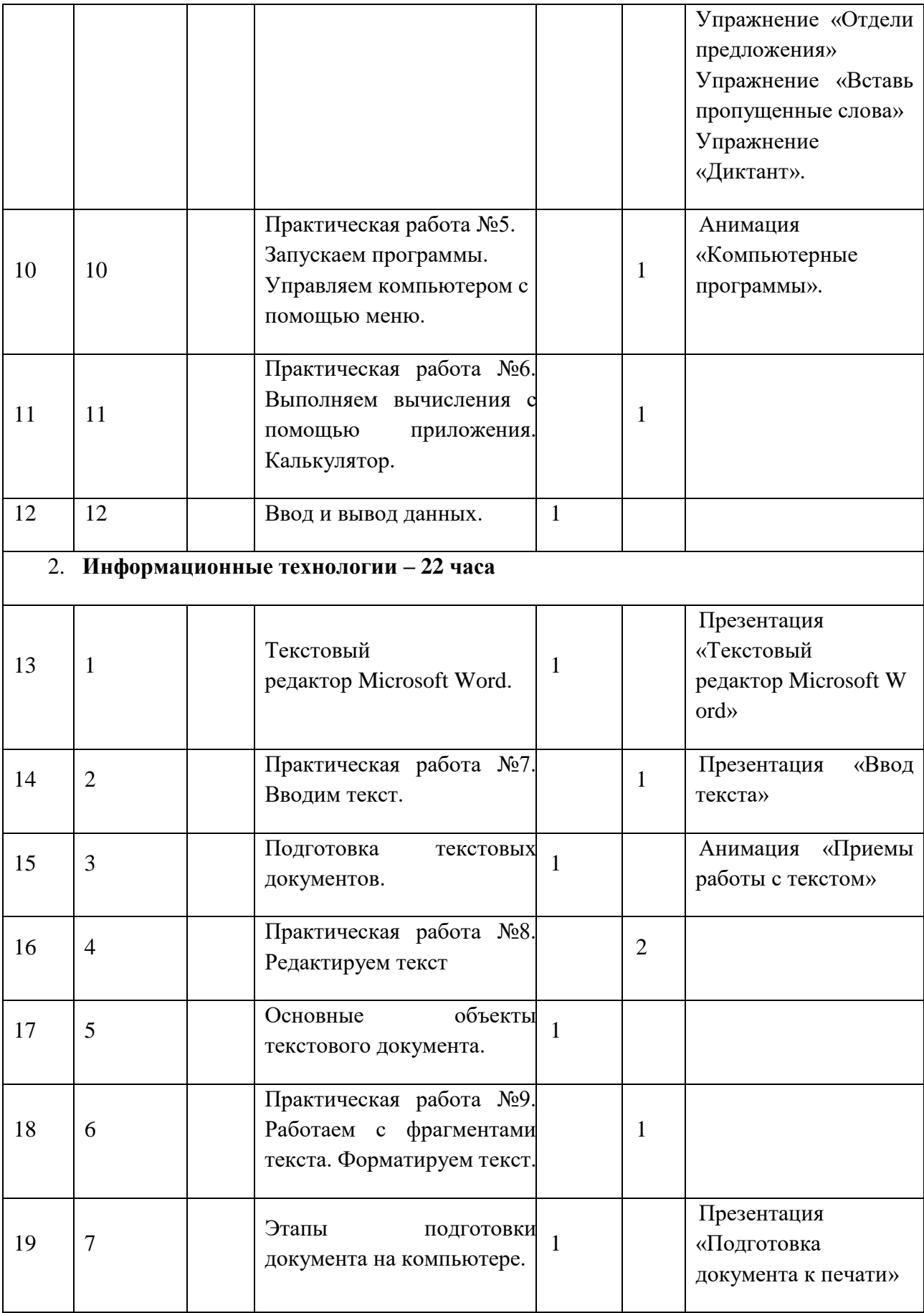

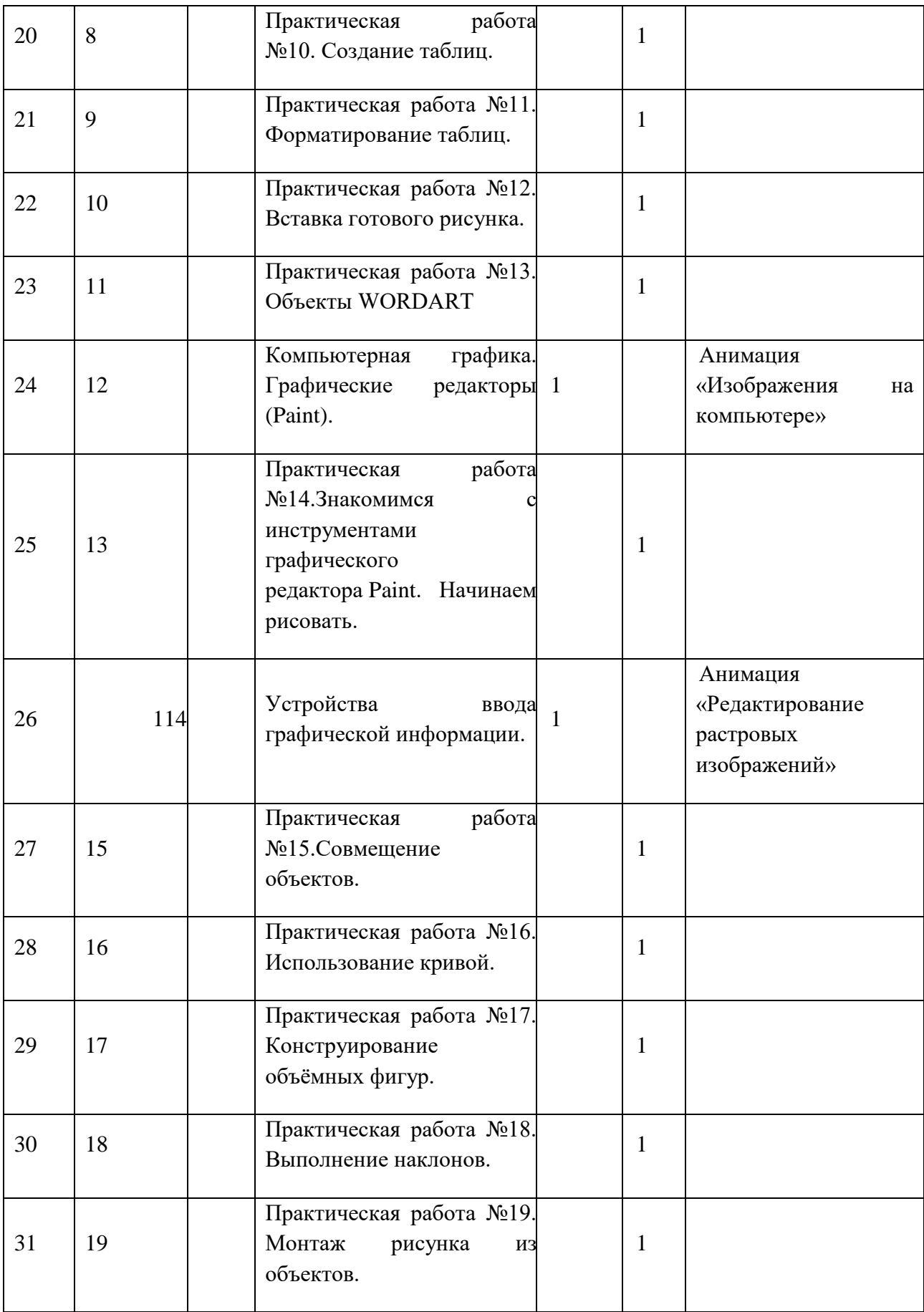

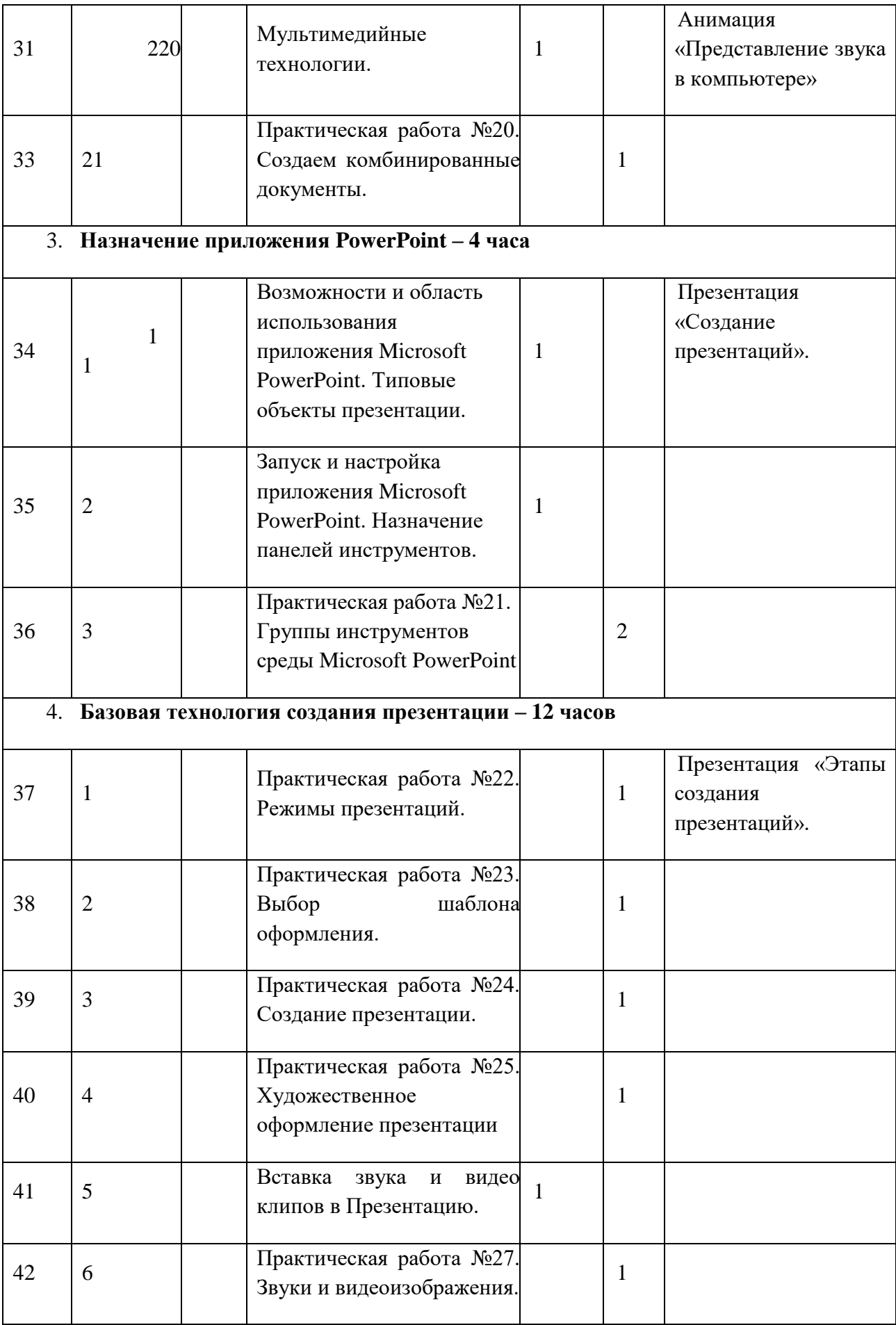

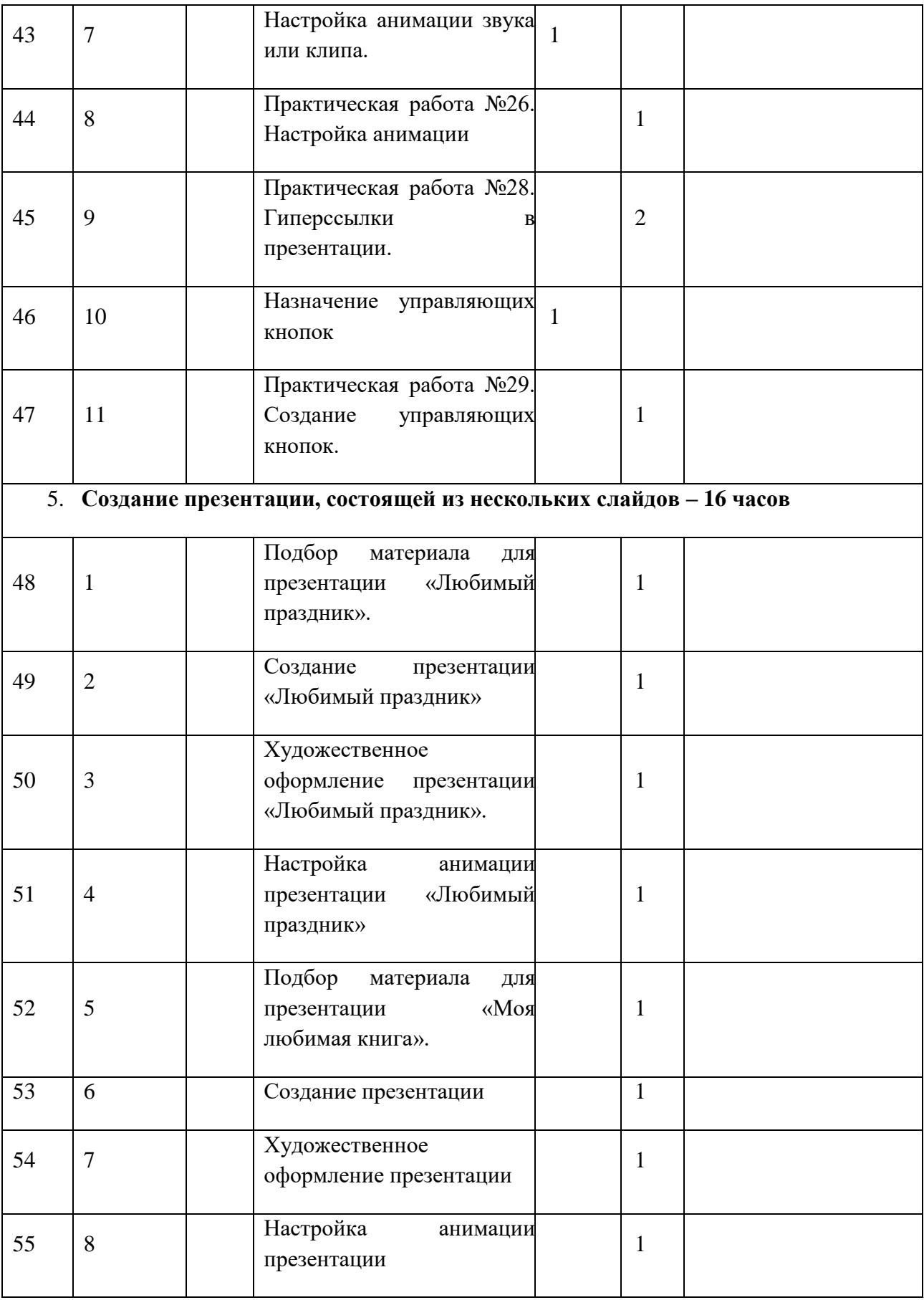

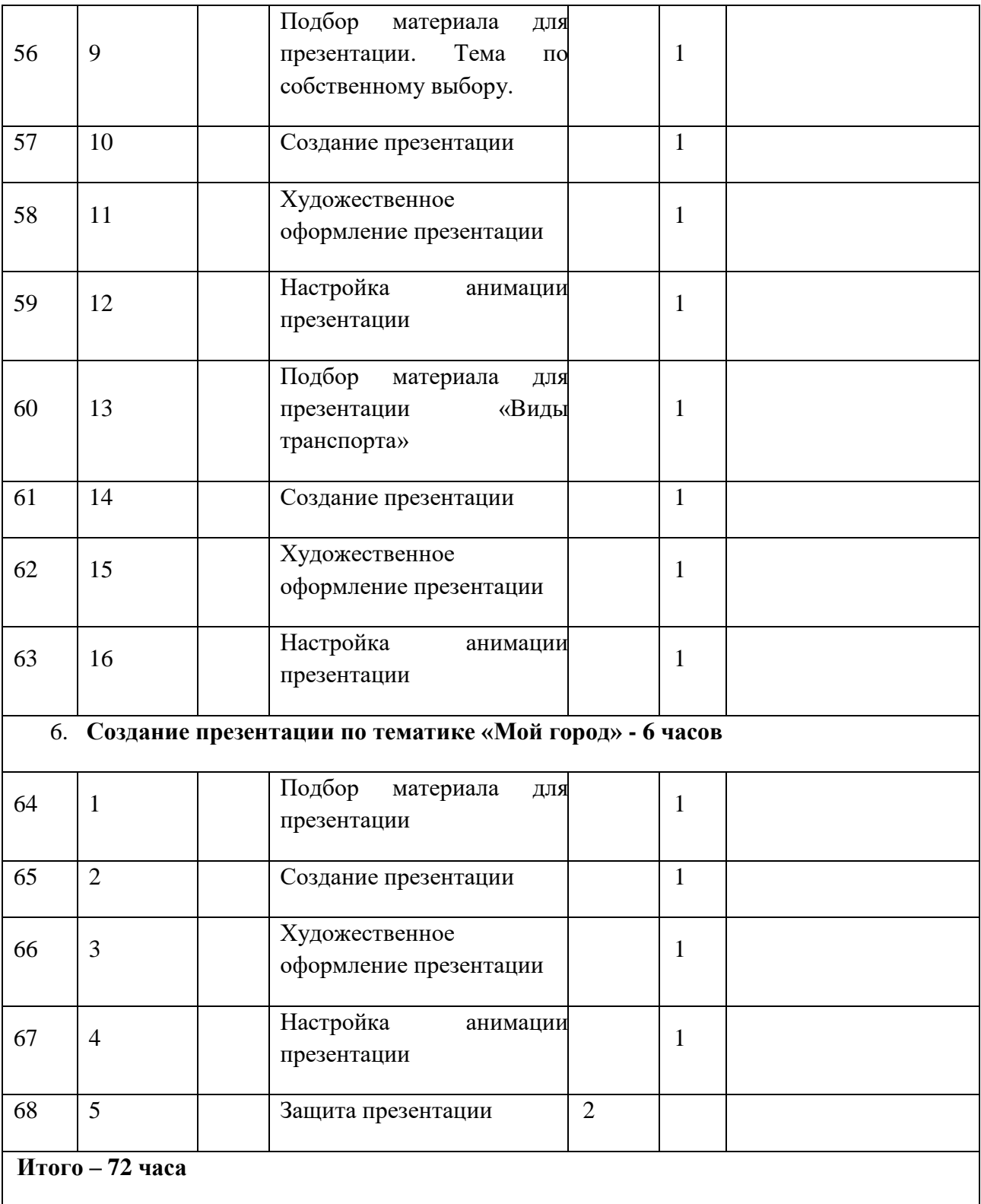

# **Содержание учебного (тематического) плана**

### Тема 1. **Компьютер для начинающих.**

Техника безопасности в компьютерном классе. Знакомство с компьютером. Основные устройства, их функции, взаимосвязь, программное управление работой компьютера. Устройство ввода «мышь». Устройство ввода «клавиатура». Ввод и вывод данных. *Учащиеся должны знать:*

• правила техники безопасности при работе в компьютерном классе;

• основные блоки персонального компьютера и назначение его основных устройств. *Учащиеся должны уметь:*

- приводить примеры использования компьютеров;
- осуществлять ввод-вывод данных.

Компьютерный практикум:

Практическая работа №1. Мышь и её назначение.

Практическая работа №2. Знакомство с клавиатурой.

Практическая работа №3. Группа алфавитно-цифровых клавиш. Группа функциональных клавиш.

Практическая работа №4. Клавиши управления курсором.

Практическая работа №5. Запускаем программы. Управляем компьютером с помощью меню.

Практическая работа №6. Выполняем вычисления с помощью приложения. Калькулятор.

### Тема 2. **Информационные технологии.**

Текстовый редактор Microsoft Word. Подготовка текстовых документов. Основные объекты текстового документа. Этапы подготовки документа на компьютере. О шрифтах. Компьютерная графика. Графические редакторы (Paint). Устройства ввода графической информации. Мультимедийные технологии.

*Учащиеся должны знать:*

*Учащиеся должны уметь:*

- работать в текстовом редакторе Microsoft Word (выбор шрифта, набор текста, форматирование, печать);
- работать в графическом редакторе Paint (создавать собственные рисунки, редактировать их и сохранять).

Компьютерный практикум

Практическая работа №7. Вводим текст.

Практическая работа №8. Редактируем текст.

Практическая работа №9. Работаем с фрагментами текста. Форматируем текст.

Практическая работа №10. Создание таблиц.

Практическая работа №11. Форматирование таблиц.

Практическая работа №12. Вставка готового рисунка.

Практическая работа №13. Объекты WORDART

Практическая работа №14.Знакомимся с инструментами графического редактора Paint. Начинаем рисовать.

Практическая работа №15.Совмещение объектов.

Практическая работа №16. Использование кривой.

Практическая работа №17. Конструирование объёмных фигур.

Практическая работа №18. Выполнение наклонов.

Практическая работа №19. Монтаж рисунка из объектов.

Практическая работа №20. Создаем комбинированные документы. Мультимедийные технологии.

# Тема 3. **Назначение приложения** Microsoft **PowerPoint.**

Возможности и область использования приложения PowerPoint. Типовые объекты презентации. Запуск и настройка приложения PowerPoint. Назначение панелей инструментов.

*Учащиеся должны знать:*

- назначение и функциональные возможности PowerPoint;
- объекты и инструменты Microsoft PowerPoint;
- технологию настройки Microsoft PowerPoint.

### Компьютерный практикум

Практическая работа №21. Группы инструментов среды Microsoft PowerPoint

Тема 4. **Базовая технология создания презентации.**

Постановка задачи на конкретном примере. Выделение этапов создания презентации. I этап — создание фона. II этап — создание текста. III этап — вставка рисунков в презентацию. IV этап — создание анимации текста. V этап — настройка анимации рисунков. VI этап запуск и отладка презентации. Вставка звука и видео клипов в Презентацию. Настройка анимации звука или клипа. Назначение управляющих кнопок. Алгоритм создания управляющих кнопок.

Компьютерный практикум:

Практическая работа №22. Режимы презентаций.

Практическая работа №23. Выбор шаблона оформления.

Практическая работа №24. Создание презентации.

Практическая работа №25. Художественное оформление презентации

Практическая работа №26. Настройка анимации

Практическая работа №27. Звуки и видеоизображения.

Практическая работа №28. Гиперссылки в презентации.

Практическая работа №29. Создание управляющих кнопок.

*Учащиеся должны знать:*

- объекты, из которых состоит презентация;
- этапы создания презентации;
- технологию работы с каждым объектом презентации;
- назначение управляющих кнопок;
- какие операции осуществляются с их помощью.

*Учащиеся должны уметь:*

- создать слайд;
- изменить настройки слайда;
- создать анимацию текста, изображения;
- вставить в презентацию звук и видео клип;
- настроить анимацию клипа;
- создавать управляющие кнопки.

### Тема 5. **Создание презентации, состоящей из нескольких слайдов**

Постановка задачи на конкретном примере. Выделение объектов. Создание нескольких слайдов согласно сценарию. Работа с сортировщиком слайдов.

*Учащиеся должны уметь:*

- создать презентацию из нескольких слайдов;
- пользоваться Сортировщиком слайдов.

# Тема 6. **Создание презентации по теме «Мой город**». Практикум.

Описание назначения презентации как составляющей проекта. Использование ресурсов Интернета для отбора необходимой информации для презентации. Технология создания собственного фона презентации – создание и вставка рисунка.

*Учащиеся должны уметь:*

• создавать презентацию в рамках данной темы.

### **2.4. Планируемые результаты**

# **Требования к знаниям и умениям, которые должен приобрести обучающийся в процессе занятий по программе.**

### **Должны знать:**

- знать правила поведения в компьютерном классе;
- назначение и функциональные возможности текстового редактора Microsoft Word
- назначение и функциональные возможности приложения Microsoft Power Point;
- технологию работы в приложении Microsoft Power Point;
- объекты и инструменты приложения Microsoft Power Point;
- основные объекты презентации;
- назначение и виды шаблонов для презентации;
- основные элементы управления презентацией;
- структуру окна программы;
- этапы и приемы создания презентации в PowerPoint.
- технологию работы с каждым объектом презентации.

### **Должны уметь:**

- уметь осуществлять действия с компьютером (включать, выключать, сохранять информацию на диске, выводить информации на печать);
- называть составные части компьютера (монитор, клавиатура мышь, системный блок и пр.);
- работать в текстовом редакторе (выбор шрифта, набор текста, форматирование, печать);
- работать в графическом редакторе (создавать собственные рисунки, редактировать их и сохранять);
- создавать и оформлять слайды;
- изменять настройки слайда;
- располагать на слайде текст и графику;
- использовать различные режимы отображения слайдов;
- применять различное оформление слайдов;
- удалять, перемещать и копировать слайды;
- выбирать и настраивать анимацию текстового и графического объектов;
- вставлять в презентацию звук и видеоклип;
- отбирать необходимую информацию для выбранной темы презентации, воспользовавшись ресурсами Интернета;
- создавать презентацию на заданную тему.

Изучение материала проходит под контролем учителя, с обязательным освоением основных навыков и приёмов практической работы в электронных презентациях. В процессе обучения учащиеся закрепляют знания на практике и выполняют итоговую работу по курсу, демонстрируя все полученные знания при защите своей работы, рассказывая процесс её выполнения.

В результате изучения данного курса учащиеся должны создавать простейшие презентации из 4-5 слайдов. В ходе проведения занятий планируется работа по воспитанию настойчивости, собранности, организованности, аккуратности, умения работать в группе, бережного отношения к имуществу, навыков здорового образа жизни; развития культуры общения, ведения диалога, памяти, внимания, наблюдательности, абстрактного и логического мышления, творческого и рационального подхода к решению задач.

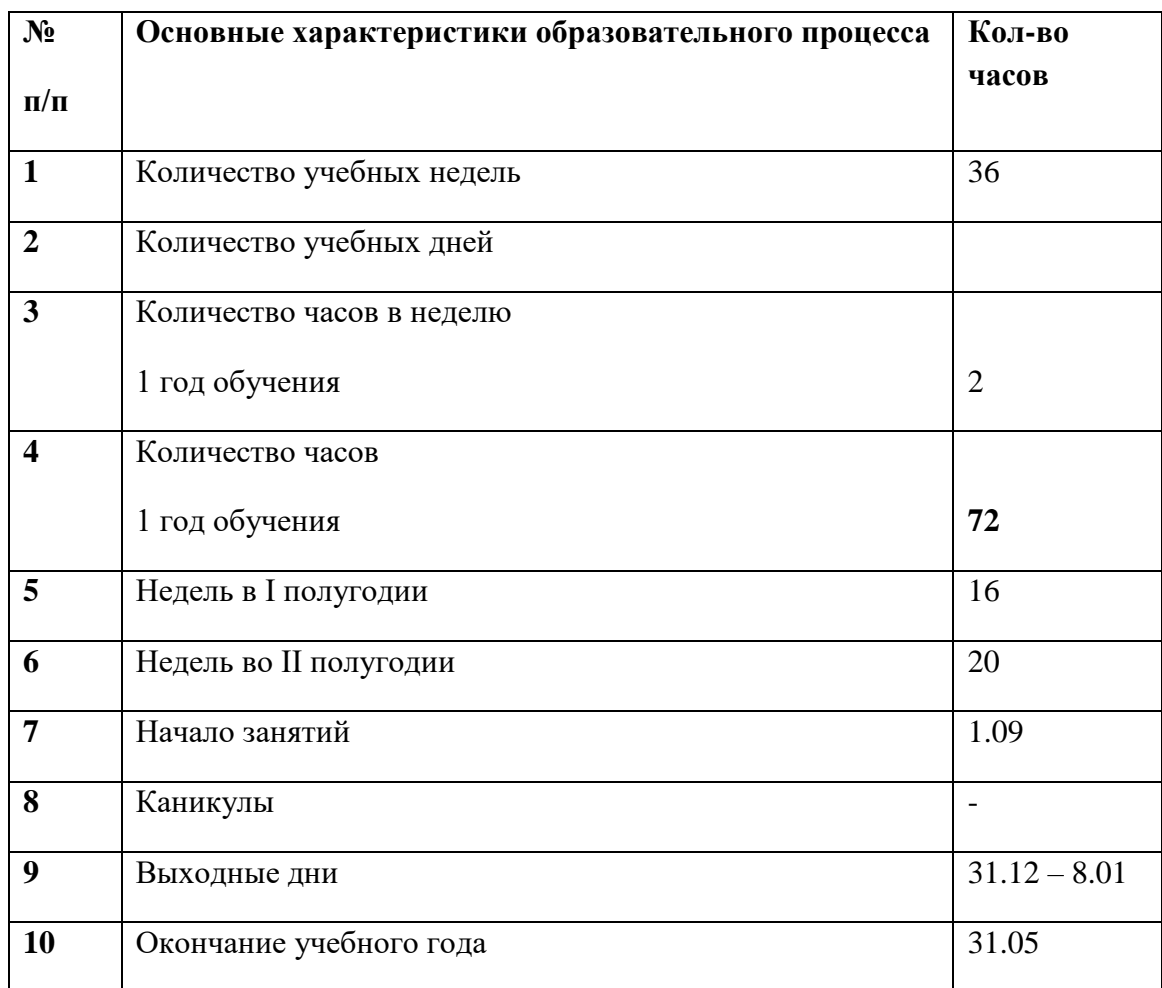

# **3. ОРГАНИЗАЦИОННО-ПЕДАГОГИЧЕСКИЕ УСЛОВИЯ 3.1. Календарный учебный график**

# **3.2. Условия реализации программы**

### **Материально –техническое обеспечение программы**

- 1. Компьютерные столы, учебные столы, стулья.
- 2. Компьютер Asus (1 шт.), ноутбук Lenovo (9 шт.), нетбук Packard (6 шт.);
- 3. Принтер HP Deskjet;
- 4. сканер Mustek.
- 5. сеть Интернет;

### **Кадровое обеспечение**

Программу реализует один педагог дополнительного образования –

Боброва Елена Викторовна

Образование – высшее, 2000 г. Нижне-Тагильский государственный педагогический институт (НТГПИ). Высшая квалификационная категория

Педагогический стаж 37 года. В МАУ ДО «ЦДТ им. Е.И. Порошина» - 13 лет.

### **3.3. Методическое обеспечение**

#### **Формы обучения**

Основной формой обучения по данной программе является учебно-практическая деятельность обучающихся. Приоритетными методами её организации служат практические, поисково-творческие работы. Все виды практической деятельности в программе направлены на освоение различных технологий работы с информацией и компьютером как инструментом обработки информации.

На каждом этапе обучения выбирается такой объект или тема работы для обучающихся, который позволяет обеспечивать охват всей совокупности рекомендуемых в программе практических умений и навыков. При этом учитывается посильность выполнения работы для обучающихся соответствующего возраста,

Большое внимание обращается на обеспечение безопасности труда обучающихся при выполнении различных работ, в том числе по соблюдению правил электробезопасности.

Личностно-ориентированный характер обеспечивается посредством предоставления учащимся в процессе освоения программы возможности выбора личностно или общественно значимых объектов труда. При этом обучение осуществляется на объектах различной сложности и трудоёмкости, учитывая возрастные особенности обучающихся и уровнем их общего образования, возможностями выполнения правил безопасного труда и требований охраны здоровья детей.

#### **Формы работы**

Программа предусматривает использование следующих форм работы:

- *фронтальной* подача учебного материала всему коллективу учеников
- *индивидуальной* самостоятельная работа обучающихся с оказанием учителем помощи учащимся при возникновении затруднения, не уменьшая активности учеников и содействуя выработки навыков самостоятельной работы.
- *групповой* когда учащимся предоставляется возможность самостоятельно построить свою деятельность на основе принципа взаимозаменяемости, ощутить помощь со стороны друг друга, учесть возможности каждого на конкретном этапе деятельности. Всё это способствует более быстрому и качественному выполнению задания. Особым приёмом при организации групповой формы работы является ориентирование учеников на создание подгрупп с учётом их возраста и опыта работы.

При организации образовательного процесса используются **Методы**:

#### **Словесный:**

- объяснение
- диалог (педагога с учащимся)
- беседа

# **Практические работы:**

- упражнения
- тренажёры
- игры
- тесты
- викторины

# **Наглядный:**

- $\bullet$  показ
- наблюдение
- просмотр видеоматериалов

# **Стимулирование и мотивация:**

• ситуация успеха

# **Формы организации:**

- фронтальный опрос
- фронтально-индивидуальная работа на компьютере
- фронтальное тестирование
- эвристическая беседа
- викторина
- вопросы по теме
- работа с клавиатурным тренажером
- тренажер мыши
- выполнение различных развивающих заданий на компьютере

# **Примерная структура занятия:**

- 1. Организационный момент (1 мин.)
- 2. Разминка: короткие логические, математические задачи и задачи на развитие внимания (3 мин.)
- 3. Разбор нового материала. (7 мин.)
- 4. Физкультминутка (2 мин.)
- 5. Работа за компьютером (15 мин.)
- 6. Подведение итогов занятия (2 мин.)

### **Дидактические средства:**

иллюстрации, таблицы, карточки, электронные задания, презентации, тренажеры, тесты, презентации, тексты из учебника и пр.

# **Примерный тематический перечень электронных средств учебного назначения**

Компьютерную поддержку рекомендуется осуществлять в соответствии с планированием тем с помощью электронных средств учебного назначения, таких как:

- электронное пособие из Интернета
- компьютерные азбуки и буквари для ознакомления с работой с текстом;
- клавиатурные тренажеры с регулируемой скоростью работы;
- компьютерные раскраски и геометрические конструкторы;
- компьютерные мозаики;
- логические игры на компьютере.

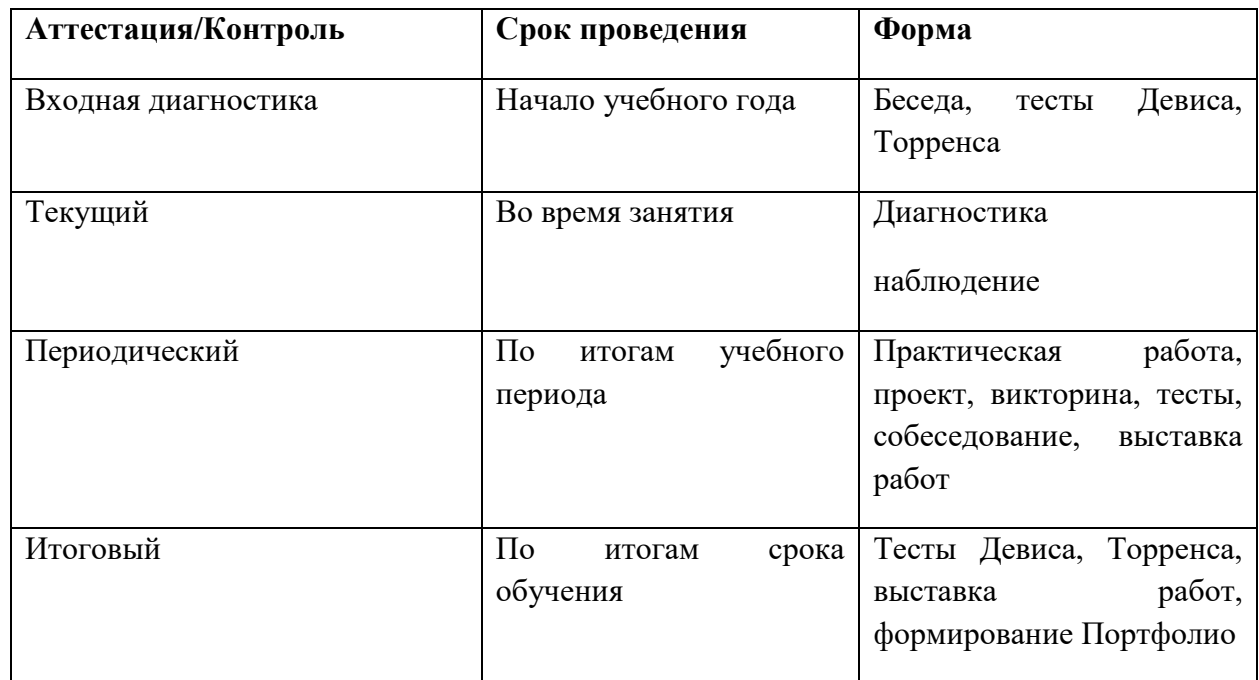

### **3.4. Формы аттестации/контроля оценочных материалов**

Для отслеживания результатов образовательной деятельности по программе «Компьютерная грамота» проводятся различные виды контроля результативности усвоения программного материала: входная диагностика, текущий контроль, периодический контроль, итоговый контроль.

**Входная диагностика**. Проводится в начале учебного года с целью определения уровня развития детей, выявления имеющихся знаний. Входной контроль осуществляется в форме беседы, тестирования.

**Текущий контроль** проводится на занятиях в виде наблюдения за успехами каждого обучающегося, процессом формирования компетенций. Текущий контроль служит для определения педагогических приемов и методов для индивидуального подхода к каждому обучающемуся, корректировки плана работы с группой.

**Периодический контроль** проводится по окончании изучения каждой темы в виде педагогического анализа результатов тестирования, опросов, самостоятельных и практических работ, активности обучающихся на занятиях.

**Итоговый контроль** проводится в виде педагогического анализа результатов выполнения учащимися диагностических тестов, участие в выставке работ. В процессе проведения итоговой аттестации оценивается результативность освоения программы.

# **Оценочные материалы**

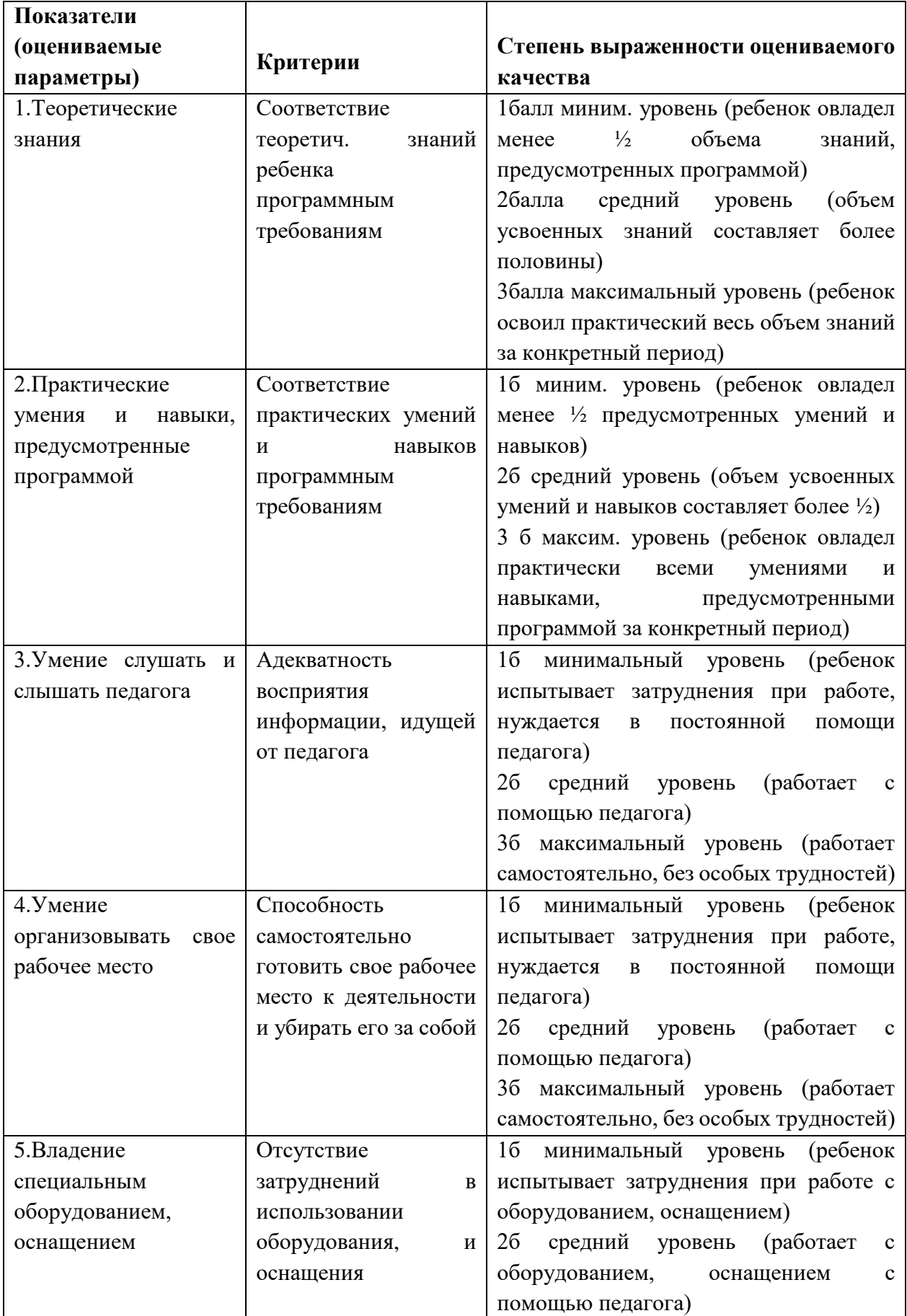

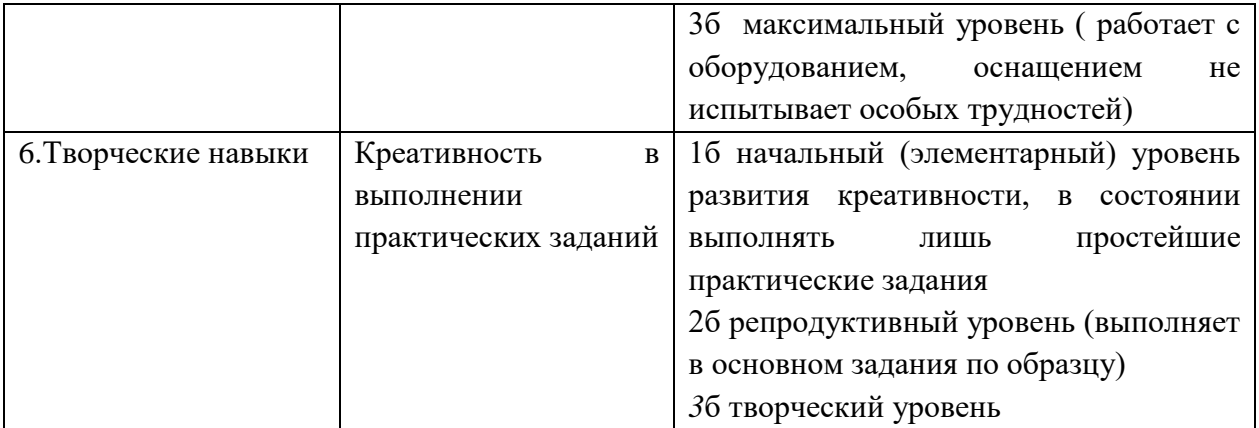

Мониторинг освоения детьми Программы проводится педагогом, определяется с помощью устного опроса, тестирования, наблюдения, формирования Портфолио. Тестирование в совокупности с наблюдением педагога за обучающимися оценивается по трем уровням: высокий уровень (В), средний уровень (С), низкий уровень (Н). В конце учебного года можно проследить динамику усвоения каждого обучающегося.

# **4. СПИСОК ЛИТЕРАТУРЫ**

# **Нормативные документы и материалы**

1. Федеральный закон «Об образовании в Российской Федерации» от 29 декабря 2012г. № 273-ФЗ.

2. Концепция развития дополнительного образования детей, утвержденной распоряжением правительства Российской Федерации от 4 сентября 2014 г. № 1726-р.

3. Приказ Мин. обр. науки России от 29 августа 2013 г. № 1008 утвержден Порядок организации и осуществления образовательной деятельности по дополнительным общеобразовательным программам, регулирующий организацию и осуществление образовательной деятельности по дополнительным общеобразовательным программам, в том числе особенности организации образовательной деятельности для учащихся с ограниченными возможностями здоровья, детей-инвалидов и инвалидов.

4. Сан Пин 2.4.4.3172-14 «Санитарно-эпидемиологические требования к устройству, содержанию и организации режима работы образовательных организаций дополнительного образования детей», утвержденный постановлением Главного государственного санитарного врача Российской Федерации от 4 июля 2014 г. № 41.

5. Концепция комплексной государственной программы «Инженерная школа Урала» на 2015 –2020 годы;

6. Устав МАУ ДО «ЦДТ», утвержденный Постановлением Администрации Кировградского городского округа от 18.02.2018 г. № 221.

# **Для педагога**

- 1. Программа по информатике и ИКТ (системно- информационная концепция)/ Н.В.Макарова - СПб.: Питер, 2020.- 128 с.: ил.
- 2. Пользователь персонального компьютера: практические задания Методическое пособие / В. П. Жуланова, Е. О. Казадаева,
- 3. О. Л. Колпаков и др. 2-е изд., стереотипное. Кемерово: Изд-во КРИПКиПРО, 2021.
- 4. Основы компьютерной технологии. Том 1: Учебное пособие для старших классов по курсу «Информатика и вычислительная техника»/ Ю.А.Шафрин - 3-е изд., переработанное.- Москва, АБФ, 2021.
- 5. Практикум по компьютерной технологии. Том 2: Учебное пособие для старших классов по курсу «Информатика и вычислительная техника»/ Ефимова О.В., Морозов В.В. - 3-е изд., дополненное и переработанное.- Москва, АБФ, 2019.

Интернет-ресурсы

- 6. [https://www.youtube.com/watch?v=azdl5q7\\_LXg&ab\\_channel=%D0%A1%D0%B5%D](https://www.youtube.com/watch?v=azdl5q7_LXg&ab_channel=%D0%A1%D0%B5%D1%80%D0%B3%D0%B5%D0%B9%D0%A7%D0%B5%D1%80%D0%BD%D1%8B%D1%85) [1%80%D0%B3%D0%B5%D0%B9%D0%A7%D0%B5%D1%80%D0%BD%D1%8B%](https://www.youtube.com/watch?v=azdl5q7_LXg&ab_channel=%D0%A1%D0%B5%D1%80%D0%B3%D0%B5%D0%B9%D0%A7%D0%B5%D1%80%D0%BD%D1%8B%D1%85) [D1%85](https://www.youtube.com/watch?v=azdl5q7_LXg&ab_channel=%D0%A1%D0%B5%D1%80%D0%B3%D0%B5%D0%B9%D0%A7%D0%B5%D1%80%D0%BD%D1%8B%D1%85)
- 7. [https://www.youtube.com/watch?v=Uq4Q-](https://www.youtube.com/watch?v=Uq4Q-ZHpB6w&ab_channel=%D0%A1%D0%B5%D1%80%D0%B3%D0%B5%D0%B9%D0%A7%D0%B5%D1%80%D0%BD%D1%8B%D1%85)[ZHpB6w&ab\\_channel=%D0%A1%D0%B5%D1%80%D0%B3%D0%B5%D0%B9%D0](https://www.youtube.com/watch?v=Uq4Q-ZHpB6w&ab_channel=%D0%A1%D0%B5%D1%80%D0%B3%D0%B5%D0%B9%D0%A7%D0%B5%D1%80%D0%BD%D1%8B%D1%85) [%A7%D0%B5%D1%80%D0%BD%D1%8B%D1%85](https://www.youtube.com/watch?v=Uq4Q-ZHpB6w&ab_channel=%D0%A1%D0%B5%D1%80%D0%B3%D0%B5%D0%B9%D0%A7%D0%B5%D1%80%D0%BD%D1%8B%D1%85)
- 8. <https://www.youtube.com/watch?v=OZp2CZFh8-A>